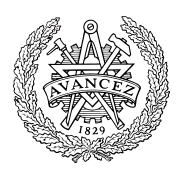

# **Hemtentamen med delvisa lösningsförslag**

**EDA488 Maskinorienterad programmering Z**

# Onsdag 2 juni 2021, kl. 8.30 - 12.30 (14.30)

#### **Examinator** Roger Johansson

# **Kontaktpersoner under tentamen**:

Roger Johansson, epost (Canvas)

# **Tillåtna hjälpmedel**

**Alla hjälpmedel är tillåtna så länge uppgifterna löses på individuell basis utan att konsultera någon annan än examinator under skrivningstiden.**

# **Lösningsförslag**

Anslås senast dagen efter tentamen via kursens hemsida.

Lösningsförslagen är endast vägledande för hur korrekt kod ska vara utformad och anvisar inte hur poängbedömning kommer att utföras.

### **Bedömning/Granskning**

Tillfällen för granskning av bedömningar kommer att publiceras på kurshemsidan.

# **Allmänt**

På Canvas-sidan för tentamen finns en FAQ där vanliga frågor av generell natur publiceras. Se först om du hittar svar på din fråga här, skicka annars din fråga (i Canvasrummet) till kontaktpersonen.

Tänk på att disponera din tid väl. Försök avge lösningsförslag på samtliga uppgifter. Inlämning sker enligt anvisningar på Canvas. Observera att inlämningar efter tentamenstid + 10 min. (12.40) inte kommer att bedömas. (Betraktas som blank inlämning). Tentander som beviljats förlängd skrivtid lämnar in senast kl. 14.40.

# **Betygsättning för hemtentamen**

Maximal poäng är 60 och tentamenspoäng ger betyg enligt:

 $30p \leq betyg$  3 < 40p  $\leq betyg$  4 < 50p  $\leq betyg$  5.

Som slutbetyg på kursen ges betyg från hemtentamen under förutsättning att laborationskursen är godkänd.

### **Bedömningskriterier för programmeringsuppgifter vid hemtentamen:**

En lösning bedöms utifrån tre olika aspekter där varje aspekt kan ge 0-5 poäng. En uppgift kan därför ge högst 15 poäng och lägst 0 poäng. De olika bedömningsaspekterna är:

- Kodkvalité och kodens fullständighet
- Dokumentation och kommentarers kvalité och fullständighet
- Relevans

Följande uppställningar ger kortfattade förtydliganden om de generella grunderna för respektive bedömning. Eftersom uppgifter kan ha skilda karaktärer och lösningar anta mycket olika former kan dock ytterligare (speciella) bedömningsgrunder komma att tillämpas.

#### *Kodkvalité och kodens fullständighet*

- Är koden syntaktiskt korrekt och följs de anvisningar och rekommendationer som kursen lärt ut?
- Följs eventuella kodkonventioner?
- Finns alla nödvändiga komponenter med, dvs. variabeldeklarationer och funktioner(subrutiner).

#### *Bedömningsskala:*

- 5. Högsta kvalitet och fullständig
- 4. Enstaka kvalitetsbrister men fullständig
- 3. Enstaka kvalitetsbrister, inte helt fullständig
- 2. Flera kvalitetsbrister och/eller ofullständighet
- 1. Stora kvalitetsbrister och/eller menlig ofullständighet
- 0. Kod kan inte bedömas eller saknas helt

#### *Dokumentation och kommentarers kvalité och fullständighet*

Dokumentation och kommentarer ska vara utformade på ett sätt som ger en uttömmande förklaring till hur koden är avsedd att fungera. Speciellt kontrolleras följande:

- Finns aktuella gränssnitt dokumenterade med förklaringar av parametrar och returvärden? För assemblerkod innebär detta också beskrivning av hur parametrar och returvärden överförs.
- Om uppgiften är att skriva C-kod, hur väl kopplas denna till de algoritmiska stegen i lösningen med hjälp av kommentarer? Dvs. om algoritmer är givna i uppgiften så ska dessa följas. Om konstruktion av algoritm ingår i lösningen ska denna först beskrivas.
- Om uppgiften är att skriva assemblerkod ska det finnas en tydlig koppling mellan de sekvenser av assemblerkoden och den C-kod (funktioner/variabeldeklarationer) som är assemblerkodens upphov.
- Det är tillåtet (inget krav) att använda kursens verktyg för att generera assemblerkod men tänk på att denna kod måste bearbetas och kommenenteras för att uppfylla kraven i bedömningskriterierna.

Tänk också på att en väl utförd modularisering av programmet tillsammans med väl valda funktionsnamn och variabelnamn i sig bidrar till "självdokumenterande kod" och kan minska behovet av explicit kommentering.

#### *Bedömningsskala:*

- 5. Högsta kvalitet och fullständig
- 4. Enstaka kvalitetsbrister men fullständig
- 3. Enstaka kvalitetsbrister, inte helt fullständig
- 2. Flera kvalitetsbrister och/eller ofullständighet
- 1. Stora kvalitetsbrister och/eller menlig ofullständighet
- 0. Dokumentation kan inte bedömas eller saknas helt

#### *Relevans*

Relevans baseras på kod *och* dokumentation och ska ge en sammanfattande bedömning av:

- Hur väl har uppgiften uppfattats och hur väl visar lösningen på en riktig förståelse?
- Finns speciella anvisningar för hur uppgiften ska lösas och hur har dessa i så fall efterlevts?

Relevans kan sällan bedömas fullt ut om kommentarer/dokumentation har stora brister eller saknas helt. I sådana fall når sällan denna bedömning över 1.

#### *Bedömningsskala:*

- 5. Högsta relevans
- 4. God relevans
- 3. Nöjaktig (godkänd) relevans
- 2. Bristfällig relevans
- 1. Mycket bristfällig relevans
- 0. Ej relevant/ej avgivet svar

Emil får i uppgift att översätta följande program, givet i C, till ARMv6 assemblerspråk.

```
int differential( char d[], 
       int length, int *diff, int *xpos )
{
   *diff = *xpos = 0;for( int i = 0; i < length-1; i++){
       if( ( d[i+1] - d[i] ) > *diff ){
           *diff = d[i];
           *xpos = i;
       }
   }
   return 1;
                                                 char teststring[32];
                                                  int result, diff, xpos;
                                                  void main(void)
                                                  {
                                                     int length = 15;
                                                     result = differential(teststring,length, &diff, &xpos );
                                                 }
```
}

Resultatet är följande assemblerprogram :

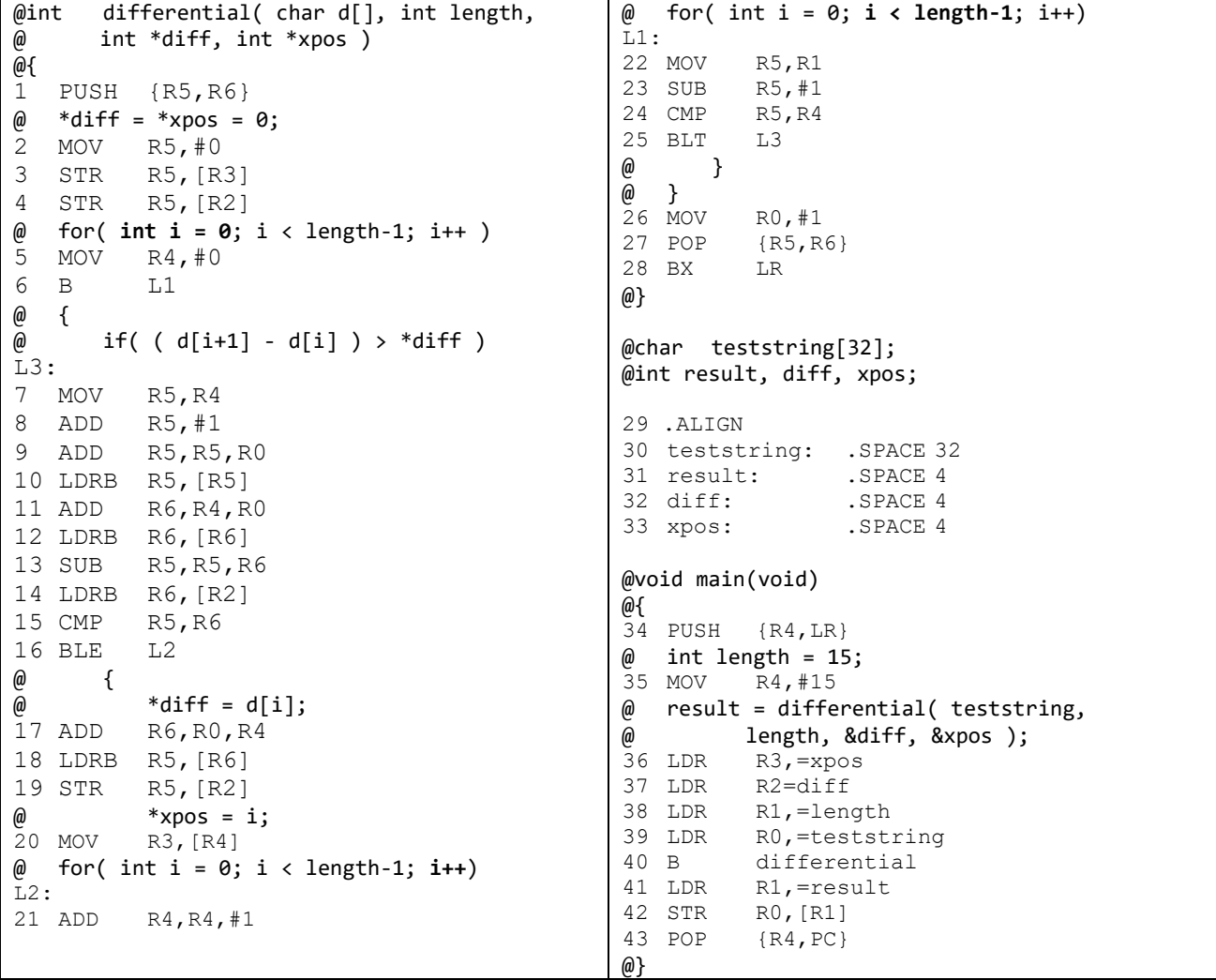

Trots att Emil har följt kursens anvisningar och tillämpat kompilatorkonventionerna för GCC blir det inte som Emil tänkt sig. Det visar sig att Emil gjort fem, mer eller mindre, allvarliga fel.

*Hitta* raderna, som här har numrerats så att du säkert kan identifiera raderna, för varje felaktig rad, *kommentera* (beskriv) felet och visa hur Emil borde gjort (*rätta felet*), du får ange maximalt 5 rader.

En applikation för simulering av en 4-bitars Aritmetik-/Logik- enhet (ALU) med 16 olika funktioner ska konstrueras med hjälp av en laborationsdator *MD407.* ALU:n ska ha ett synkront beteende. Dvs. utsignalerna ändras baserat på insignalerna endast då en klocksignal (SYNCH) ges. Följande gäller för ALU:ns funktioner:

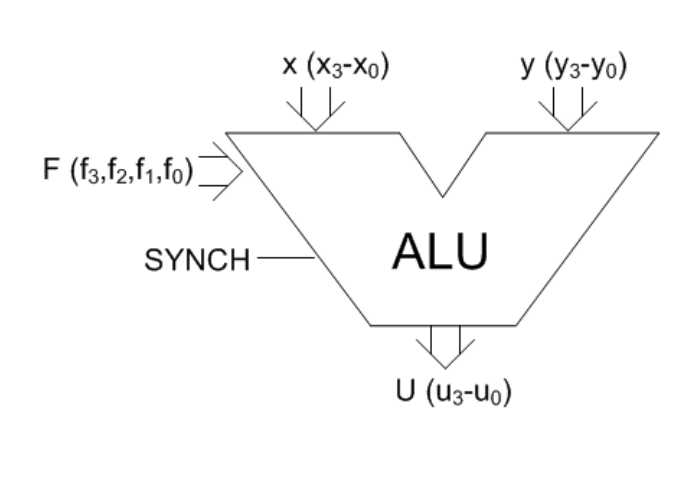

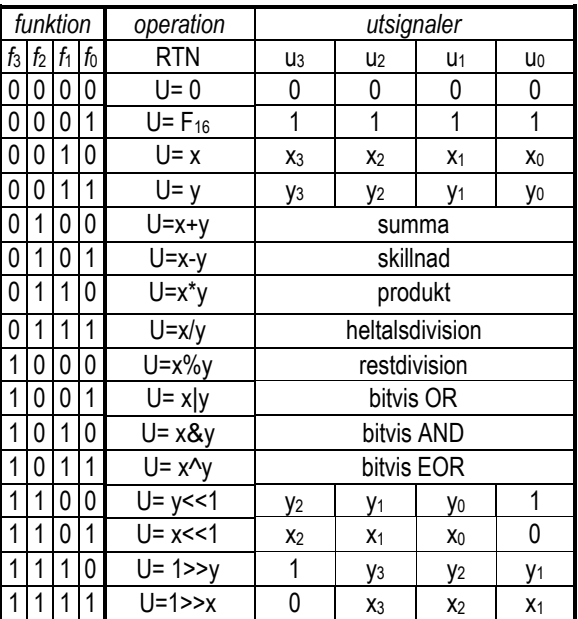

GPIO-portarna D och E används för ALU:ns anslutningar enligt följande:

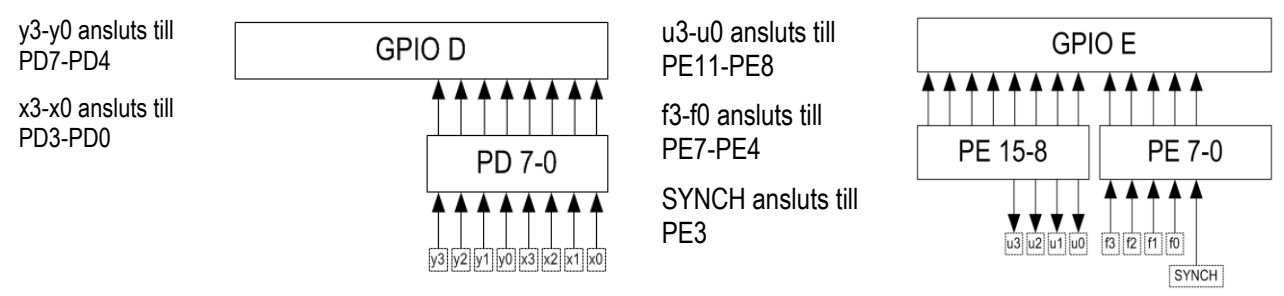

Det synkrona beteendet implementeras med hjälp av avbrott (positiv flank på klocksignalen). Alla utgångar ska vara *push/pull* och alla ingångar *pull down*.

#### a) Visa en initieringsfunktion

- **void** init(**void**):
- 1) Initierar Portarna D och E för den önskade funktionen.
- 2) Initierar systemet för att hantera avbrott med funktionen alu\_eval (se nedan).

#### b) Visa en avbrottsfunktion

- **void** alu\_eval(**void**): som
- 1) Läser insignalerna (x,y,f) från portpinnar
- 2) Evaluerar utsignalerna (u) enligt funktionstabellen
- 3) Skriver utsignalerna till portpinnar.

Anm: Vid evaluering av utsignalerna för heltalsdivision: om y är 0 sätts u till 0xF. Vid evaluering av utsignalerna för restdivision: om y är 0 sätts u till 0.

Implementera koden i programspråket C.

Ett system för att generera en enkel PWM-signal ska konstrueras. Systemet byggs kring funktionen:

void pwm( int dutycycle, int period, int repetitions);

En PWM-puls varar i en period, nivån är hög under dutycycle och låg under resten av periodtiden, Totalt skapas repetitions pulser vid ett anrop av funktionen. Enheten för dutycycle och period är millisekunder. TIMER\_6 ska användas för att skapa en blockerande fördröjning (1 ms).

För att kontrollera funktionen används en serieterminal, du måste skriva in- och utmatningsfunktioner (inchar/outchar) för terminalen men du får förutsätta att USART-kretsen är korrekt initierad.

Testprogrammet använder terminalen för inmatning av en texsträng, tre heltal separerade med kommatecken (*dutycycle*,*period*,*repetitions*). Inmatningen avslutas med Enter-tangenten ('\n').

Funktionen pwm illustrerar PWM-signalen genom att skriva ASCII-tecknen '-' för hög nivå och ' ' för låg nivå till terminalen.

Följande illustrationer ger exempel på resultat av testprogrammet:

Sekvensen 1,2,5 matas in dvs. *dutycycle* är 1 ms, periodtiden är 2 ms och 5 PWM-pulser ska genereras. Utskriften på terminalen blir då:

Sekvensen 4,5,8 matas in dvs. *dutycycle* är 4 ms, periodtiden är 5 ms och 8 PWM-pulser ska genereras. Utskriften på terminalen blir då:

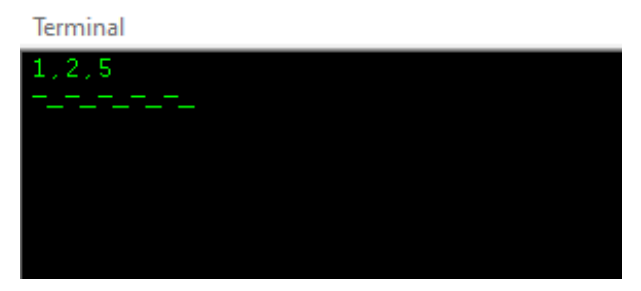

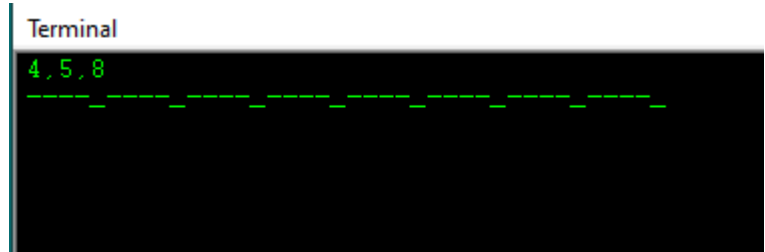

### **Ledningar:**

Konstruera en inmatningsrutin "get\_line" som läser in en textsträng från terminalen. Du får förutsätta att textsträngen alltid ges på formatet X,Y,Z där:

X är 'dutycycle' Y är 'period' Z är 'repetitions'

Du får dessutom förutsätta att X,Y,Z alla är ASCII-tecknen för heltalen, 0-9.

Följande funktioner ska alltså konstrueras:

- En blockerande fördröjningsfunktion som använder TIMER\_6.
- En funktion pwm som skriver PWM-signalen till terminalen
- En funktion get\_line som läser en textsträng från terminalen.
- Ett huvudprogram main som kan användas för att testa funktionerna.

Det är *inte* tillåtet att använda funktioner ur Standard-C biblioteket i denna uppgift.

Ett assistanssystem i ett fordon har kameror och radar för att detektera såväl avvikelse från en vägmarkering som är parallell med färdriktningen som avstånd till framförvarande fordon.

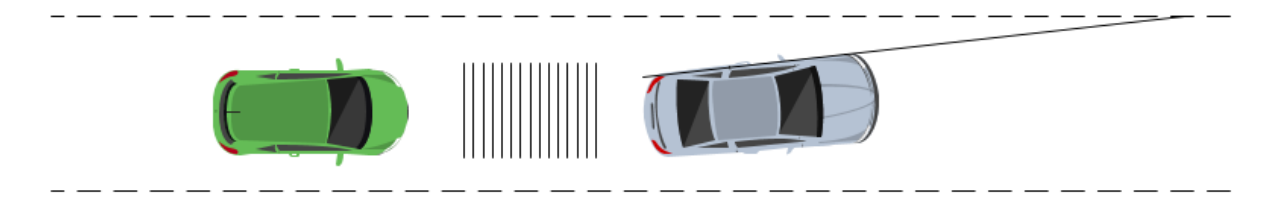

Avståndet till framförvarande fordon (eller annat hinder) mäts i 16 steg och avvikelse från vägmarkering mäts i vinkelangivelser 0-7°. En speciell signal varnar om vinkeln är större än 7°.

Översikt av assistanssystemets register

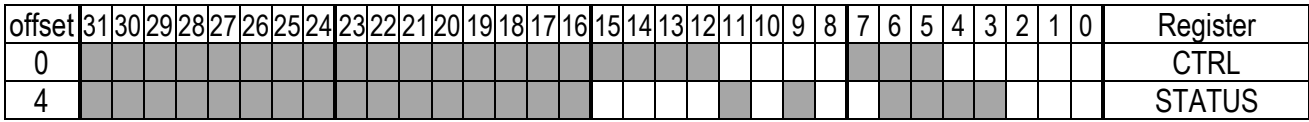

Beskrivningar av register:

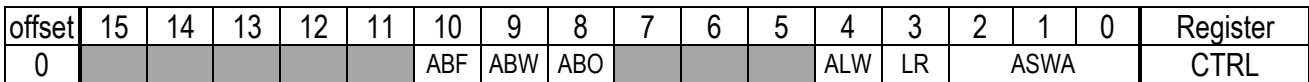

ASWA, Apply Steering Wheel Angle, skrivbara bitar. Styrning korrigeras automatiskt (1-7grader) då detta fält är skilt från 0. LR: Left/Right, skrivbar bit. Anger riktning för automatisk korrigering av styrning.

ALW: Apply Lane Warning: skrivbar bit. Då denna bit sätts till 1 ger assistanssystemet en varningssignal från färdriktningssystemet om färdriktningen avviker från vägmarkeringen .

ABW: Apply Brake Warning: skrivbar bit. Då denna bit sätts till 1 ger assistanssystemet en varningssignal från bromssystemet.

ABO: Auto Break Operating, läs- och skrivbar bit. Anger att assistanssystements bromsfunktion är aktiverad.

ABF: Apply Brake Force, skrivbar bit, lägg an bromskraft.

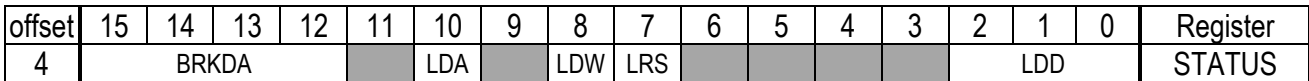

LDD, Lane Departure Deviation, enbart läsbara bitar. Anger vinkeln mellan färdriktning och vägmarkering (0-7°).

LRS: Left/Right Sense, enbart läsbar bit, anger om vinkeln avser vänster eller höger vägmarkering.

LDW, Lane Departure Warning, enbart läsbar bit. Är 1 om vinkeln mellan färdriktning och vägmarkering är större än 7°.

LDA, Lane Deviation Active, enbart läsbar, biten är 1 om assistanssystemet har en giltig vägmarkering

BRKDA, enbart läsbara bitar. Anger avstånd till framförvarande hinder i 16 steg, där 0 anger oändligt" och 0xF anger "omedelbart nära".

Bitar som inte används ska hållas i sina respektive initialvärden.

Registermodulen har placerats på adress 0xF0000000 i en *MD407* mikrodator.

- a) Visa en typdeklaration med **bitfält** som representerar registermodulen.
- b) Visa en funktion main, enligt följande specifikation:

Om det finns en giltig vägmarkering ska följande utföras:

 Om vinkeln mellan färdriktning och vägmarkering är större än 7 grader ska varningssignal aktiveras. Om vinkeln är större än 0 grader men mindre än 8 grader ska färdriktningen korrigeras så att vinkeln blir 0 grader.

Om systemets automatiska broms är aktiverad ska följande utföras:

 Om avstånd till framförvarande hinder är mindre än halva mätintervallet ska varningssignal ges. Om avståndet dessutom är "omedelbart nära" ska full bromskraft läggas an.

**Uppgift 1:**

```
@int differential( char d[], int length,
\omega int *diff, int *xpos )
@{
   PUSH {R5,R6}
@ *diff = *xpos = 0;<br>MOV R5,#0
         R5, #0STR R5, [R3]
   STR R5, [R2]
\emptyset for( int i = 0; i < length-1; i++ )<br>MOV R4.#0
         R4, #0B L1
@ {
\tilde{\omega} if( ( d[i+1] - d[i] ) > *diff )
\overline{L}3:
   MOV R5,R4 @R5<-i
   ADD R5,#1 @R5<-i+1
   ADD R5,R5,R0 @R5<-&d+i+1
   LDRB R5,[R5] @R5<-d[i+1]
   ADD R6,R4,R0 @R6<-&d+i
   LDRB R6,[R6] @R6<-d[i]
   SUB R5,R5,R6 @R5<- d[i+1]-d[i]
14 LDR R6,[R2] @R6<-*xpos
   CMP R5,R6
   BLE L2
@ {
@ *diff = d[i];<br>ADD R6, R0, R4
         R6,R0,R4
   LDRB R5,[R6]
   STR R5,[R2]
@ *xpos = i;
         R4, [R3]@ for( int i = 0; i < length-1; i++)
L2: ADD
         R4,R4,#1
                                            @ for( int i = 0; i < length-1; i++)
                                            \tilde{L}1:
                                                MOV R5,R1
                                                SUB R5,#1
                                            24 CMP R4, R5
                                                BLT L3
                                            @ }
                                            @ }
                                                      RO, #1POP {R5,R6}
                                                BX LR
                                            @}
                                            @char teststring[32];
                                            @int result, diff, xpos;
                                                .ALIGN
                                            teststring: .SPACE 32
                                            result: .SPACE 4
                                            diff: .SPACE 4
                                            xpos: .SPACE 4
                                            @void main(void)
                                            @{
                                                PUSH \{R4, LR\}@ int length = 15;
                                               MOV R4,#15
                                            @ result = differential( teststring, 
                                            @ length, &diff, &xpos );
                                                LDR R3,=xpos
                                                LDR R2=diff
                                            38 MOV R1, R0<br>LDR R0, =t
                                                      RO, =teststring
                                            40 BL differential
                                               LDR R1,=result<br>STR R0, [R1]
                                                      R0, [R1]
                                                POP {R4, PC}
                                            @}
```
- 14, Fel storlek "BYTE"
- 20, Fel indirektion "MOV"
- 24, Fel jämförelseordning
- 38, Fel syntax
- 40, Fel instruktion

```
/* Port D */
#define PORT_D_BASE 0x40020C00
#define GPIO_D_MODER ((volatile unsigned int *) (PORT_D_BASE))<br>#define GPIO_D_OTYPER ((volatile unsigned short *) (PORT_D_BASE+4
#define GPIO_D_OTYPER ((volatile unsigned short *) (PORT_D_BASE+0x4)) 
#define GPIO_D_PUPDR ((volatile unsigned int *) (PORT_D_BASE+0xC)) 
#define GPIO_D_IDRLOW ((volatile unsigned char *) (PORT_D_BASE+0x10)) 
#define GPIO_E_BASE 0x40021000 /* MD407 port E */
#define GPIO_E_MODER ((volatile unsigned int *) (GPIO_E_BASE))<br>#define GPIO_E_OTYPER ((volatile unsigned short *)(GPIO_E_BASE+0
\frac{4}{100} \frac{4}{100} \frac{4}{100} \frac{6}{100} \frac{6}{100} \frac{6}{100} \frac{6}{100} \frac{6}{100} \frac{6}{100} \frac{6}{100} \frac{6}{100} \frac{6}{100} \frac{6}{100} \frac{6}{100} \frac{6}{100} \frac{6}{100} \frac{6}{100} \frac{6}{100} \frac{6#define GPIO_E_PUPDR ((volatile unsigned int *) (GPIO_E_BASE+0xC)) 
#define GPIO_E_IDRLOW ((volatile unsigned char *) (GPIO_E_BASE+0x10)) 
#define GPIO_E_ODRHIGH ((volatile unsigned char *) (GPIO_E_BASE+0x14+1)) 
#define SYSCFG_EXTICR1 ((volatile unsigned int *) 0x40013808)
#define EXTI_IMR ((volatile unsigned int *) 0x40013C00)
#define EXTI_FTSR ((volatile unsigned int *) 0x40013C0C)
                                 ((volutioned)#define EXTI_PR ((volatile unsigned int *) 0x40013C14)
#define EXTI3_IRQVEC ((volatile unsigned int *)<br>#define NVIC_ISER0 ((volatile unsigned int *)
                                 ((\text{volatile unsigned int }*) \quad 0 \times 6000E100))#define NVIC_EXTI3_IRQ_BPOS (1<<9)
#define EXTI3_IRQ_BPOS (1<<3) 
void init( void )
{
     *GPIO_E_MODER = 0x00550000;
     *GPIO_E_PUPDR = 0x0000AA80;
     *GPIO_E_OTYPER= 0x00000000; 
     *SYSCFG_EXTICR1 &= ~0x4000; 
     *SYSCFG EXTICR1 |= 0x4000;*EXTI_IMR |= EXTI3_IRQ_BPOS; 
     *EXTIRTSR | = EXTI3 IRQ BPOS;
     *EXTI_FTSR &= ~EXTI3_IRQ_BPOS;
     *((\vee \overrightarrow{\text{odd}} (\ast*)(\vee \overrightarrow{\text{odd}})) \overrightarrow{\text{EXT13\_IRQVEC}}) = \text{alu\_eval};*NVIC_ISER0 |= NVIC_EXTI3_IRQ_BPOS; 
}
void alu_eval ( void )
{
     char x,y,f,u;
    x = *GPIO D IDRLOW 8 0xF;y = *GPIO D IDRLOW >>4;
    f = *GPIO_E_IDRLOW >>4;
    switch( f ) {
        case 0: u = 0; break;
         case 1: u = 0xF; break;
        case 2: u = x; break;
        case 3: u = y; break;
        case 4: u = x+y; break;
        case 5: u = x-y; break;
        case 6: u = (x*y) & 0xF; break;
        case 7: if( y == 0) u = 0xF; u = x/y; break;
        case 8: if( y == 0) u = 0; else u = x\%y; break;
        case 9: u = x|y; break;
        case 10: u = x8y; break;case 11: u = x^y; break;
        case 12: u = ((y \ltimes 1) | 1) & 0xF; break;
        case 13: u = (x \ll 1) & \theta \times F; break;
        case 14: u = (y \rightarrow 1) | 0 \times 8; break;
         case 15: u = x>>1; break;
    }
    *GPIO_E_ODRHIGH = u;
   *((unsigned int *) EXTI_PR) |= EXTI3_IRQ_BPOS;
}
```
**Uppgift 2:**

```
Uppgift 3:
typedef struct tag_usart
{
    volatile unsigned short sr;
    volatile unsigned short Unused0;
    volatile unsigned short dr;
    volatile unsigned short Unused1;
    volatile unsigned short brr;
    volatile unsigned short Unused2;
    volatile unsigned short cr1;
    volatile unsigned short Unused3;
    volatile unsigned short cr2;
    volatile unsigned short Unused4;
    volatile unsigned short cr3;
    volatile unsigned short Unused5;
    volatile unsigned short gtpr;
} USART;
#define USART1 ((USART *) 0x40011000)
/* Timer 6 */#define TIM6_CR1 ((volatile unsigned short *) 0x40001000) 
#define TIM6_DIER ((volatile unsigned short *)
#define TIM6_SR ((volatile unsigned short *) 0x40001010) 
                  ((volutioned short *)\n  0x40001028)#define TIM6_ARR ((volatile unsigned short *) 0x4000102C) 
#define UIF
#define UIE (1<<0)<br>#define CEN (1<<0)
#define CEN
void_outchar( char c )
{
    while (( USART1->sr & (1<<7))==0);
    USART1-\gt dr = (unsigned short) c;}
char_tstchar( void )
{
    if( (USART1->sr  & (1<<5) )==0)return 0;
    return (char) USART1->dr;
}
char_inchar( void )
{
    char c;
    while ( (c= _tstchar() )==0);
    return c;
}
int get_line(char * buffer)
{
    unsigned char c ;
    int cursor_pos = 0;
    do
    {
        c = \text{inchar}(;
        _outchar( c );
        switch( c )
        {
            case '\n': break; 
            default:
                 buffer[cursor_pos] = c;
                 cursor_pos ++;
        }
    }while( c != '\n');
    buffer[cursor_pos] = 0;
    return cursor_pos;
}
                                                              void delay_1ms( void )
                                                              {
                                                                   *TIM6 CR1 &= ~CEN;
                                                                   *TIM6_PSC= 83; 
                                                                   *TIM6_ARR = 999;
                                                                   *TIM6_DIER |= UIE; 
                                                                   *TIM6CR1 |= CEN;
                                                                   while(( *TIME_SR & UIF ) == 0);*TIM6_CR1 &= ~CEN;
                                                              }
                                                              void pwm( int dutycycle, int period, int 
                                                              repetitions)
                                                              {
                                                                   int noduty;
                                                                   while( repetitions > 0)
                                                                   {
                                                                       noduty = period - dutycycle;
                                                                       for( int i = 0; i < dutycycle; i++ )
                                                                       {
                                                                            _outchar('-' ) ;
                                                                           delay_1ms();
                                                                       }
                                                                       for( int i = 0; i < noduty; i++ )
                                                                       {
                                                                           _outchar('_') ;
                                                                           delay_1ms();
                                                                       }
                                                                       repetitions--;
                                                                   }
                                                              }
                                                              void main(void)
                                                              {
                                                                   char buffer[32];
                                                                   int dutycycle, period, repetitions;
                                                                    unsigned int w,p;
                                                                   while( 1 )
                                                                    {
                                                                       if(<math>get\_line(<math>buffer</math>) == 5)</math>){
                                                                           dutycycle = buffer[0]-'0';
                                                                           period = buffer[2] - '0';repetitions = buffer[4]-'0';
                                                                           pwm( dutycycle, period, repetitions );
                                                                       }
```
 } }

```
Uppgift 4:
```

```
typedef struct lanebrake_tag
{
   volatile unsigned int ASWA:4;
   volatile unsigned int LR:1;
    volatile unsigned int ALW:1;
    unsigned int :3;
   volatile unsigned int ABO:1;
   volatile unsigned int ABW:1;
   volatile unsigned int ABF:1;
   unsigned int :0;
    volatile unsigned int LDD:3;
    unsigned int :4;
   volatile unsigned int LRS:1;
   volatile unsigned int LDW:1;
   unsigned int :1;
   volatile unsigned int LDA:1;
   unsigned int :1;volatile unsigned int BRKDA:4;
} LANEBRAKE_REG;
#define REGBASE (( LANEBRAKE_REG *) 0xF0000000)
int main( void) 
{
   if (REGBASE->LDA)
   {
        if( REGBASE->LDW )
            REGBASE->ALW = 1;
        if( REGBASE->LDD > 0){
            if( REGBASE->LRS)
                REGBASE->LR = 0;else
                REGBASE->LR = 1;}
   }
   if( REGBASE->ABO)
    {
        if( REGBASE->BRKDA > 7 )
            REGBASE->ABW = 1;
        if( REGBASE->BRKDA == 0xF )
            REGBASE->ABF = 1;}
}
```